# IDUINO for Maker's life

# SMD RGB LED Module

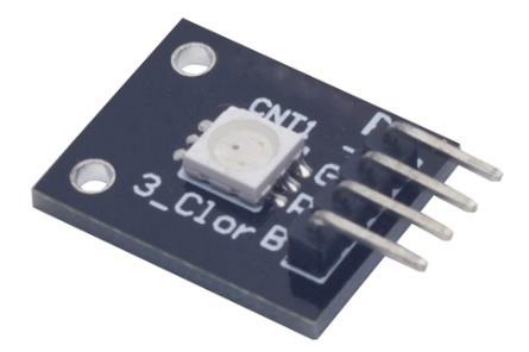

### **1. Introduction**

RGB LED module consists of a full-color LED made by R, G, B three pin PWM voltage input can be adjusted. Primary colors (red / blue / green) strength in order to achieve full color mixing effect. Control of the module with the Arduino can be achieved Cool lighting effects.

### **Specification**

- Red Vf: 1.8 to 2.1V
- Green Vf: 3.0 to 3.2V
- $\bullet$  Blue Vf: 3.0 to 3.2V
- Red color: 620-625 nm
- Green color: 520-525 nm
- $\bullet$  Blue color: 465-470 nm
- Red brightness  $@$  ~20mA: 600-800 mcd
- Blue brightness @ ~20mA: 800-1000 mcd
- Green brightness @ ~20mA: 1500-2000mcd

### **2. Pinout**

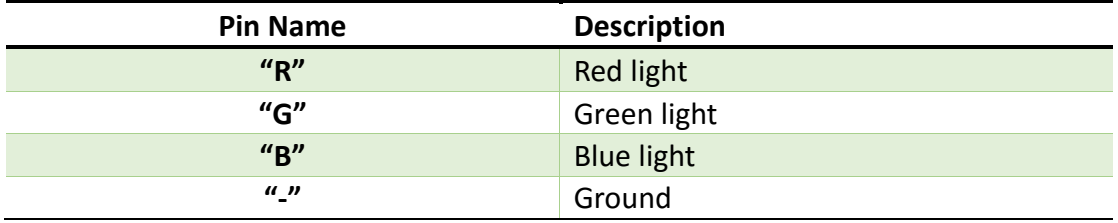

### **3. Example**

**www.openplatform.cc**

## IDUINO for Maker's life

In this example, we blink an LED and using an RGB LED we can generate any color we want.

Here is the physical connection:

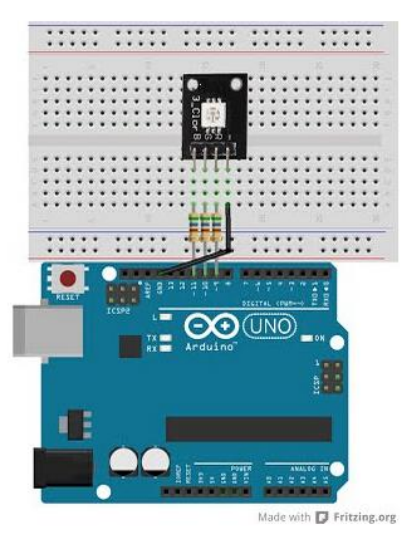

Code:

```
********Code begin********
int ledDigitalOne[ ] = {10, 11, 9}; //the three digital pins of the digital
LED 
                                   1/10 = redPin, 11 = greenPin, 9 =
bluePin
const boolean ON = HIGH; //Define on as LOW (this is because we use 
a common 
                             //Anode RGB LED (common pin is connected to 
+5 volts)
const boolean OFF = LOW; //Define off as HIGH
//Predefined Colors
const boolean RED[] = {ON, OFF, OFF}; 
const boolean GREEN[] = {OFF, ON, OFF}; 
const boolean BLUE[] = {OFF, OFF, ON}; 
const boolean YELLOW[] = {ON, ON, OFF}; 
const boolean CYAN[ ] = {OFF, ON, ON};const boolean MAGENTA[] = {ON, OFF, ON};
const boolean WHITE[ ] = {0N, 0N, 0N};const boolean BLACK[] = {OFF, OFF, OFF}; 
//An Array that stores the predefined colors (allows us to later randomly 
display a color)
```

```
const boolean* COLORS[] = {RED, GREEN, BLUE, YELLOW, CYAN, MAGENTA, WHITE,
```

```
www.openplatform.cc
```
# IDUINO for Maker's life

BLACK};

```
void setup(){
 for(int i = 0; i < 3; i++){
    pinMode(ledDigitalOne[i], OUTPUT); //Set the three LED pins as 
outputs
  }
}
void loop(){
/* Example - 1 Set a color
    Set the three LEDs to any predefined color
*/
   setColor(ledDigitalOne, YELLOW); //Set the color of LED one
/* Example - 2 Go through Random Colors
  Set the LEDs to a random color
*/
   //randomColor();
}
void randomColor(){
  int rand = random(0, \text{sizef(COLORS}) / 2); //get a random number within
the range of colors
   setColor(ledDigitalOne, COLORS[rand]); //Set the color of led one to 
a random color
  delay(1000);
}
/* Sets an led to any color
   led - a three element array defining the three color pins (led[0] =
redPin, led[1] = greenPin, led[2] = bluePincolor - a three element boolean array (color[0] = red value (LOW = on,
HIGH = off), color[1] = green value, color[2] =blue value)
*/
void setColor(int* led, boolean* color){
for(int i = 0; i < 3; i++){
   digitalWrite(led[i], color[i]);
}
}
/* A version of setColor that allows for using const boolean colors
```
#### **www.openplatform.cc**

```
*/
void setColor(int* led, const boolean* color){
  boolean tempColor[] = {color[0], color[1], color[2]}; setColor(led, tempColor);
}
********Code End********
```